# SCHOOL-SCOUT.DE

## **Unterrichtsmaterialien in digitaler und in gedruckter Form**

# **Auszug aus:**

Vektorielle Geometrie / Band 2

**Das komplette Material finden Sie hier:**

[School-Scout.de](http://www.school-scout.de/79742-vektorielle-geometrie-band-2)

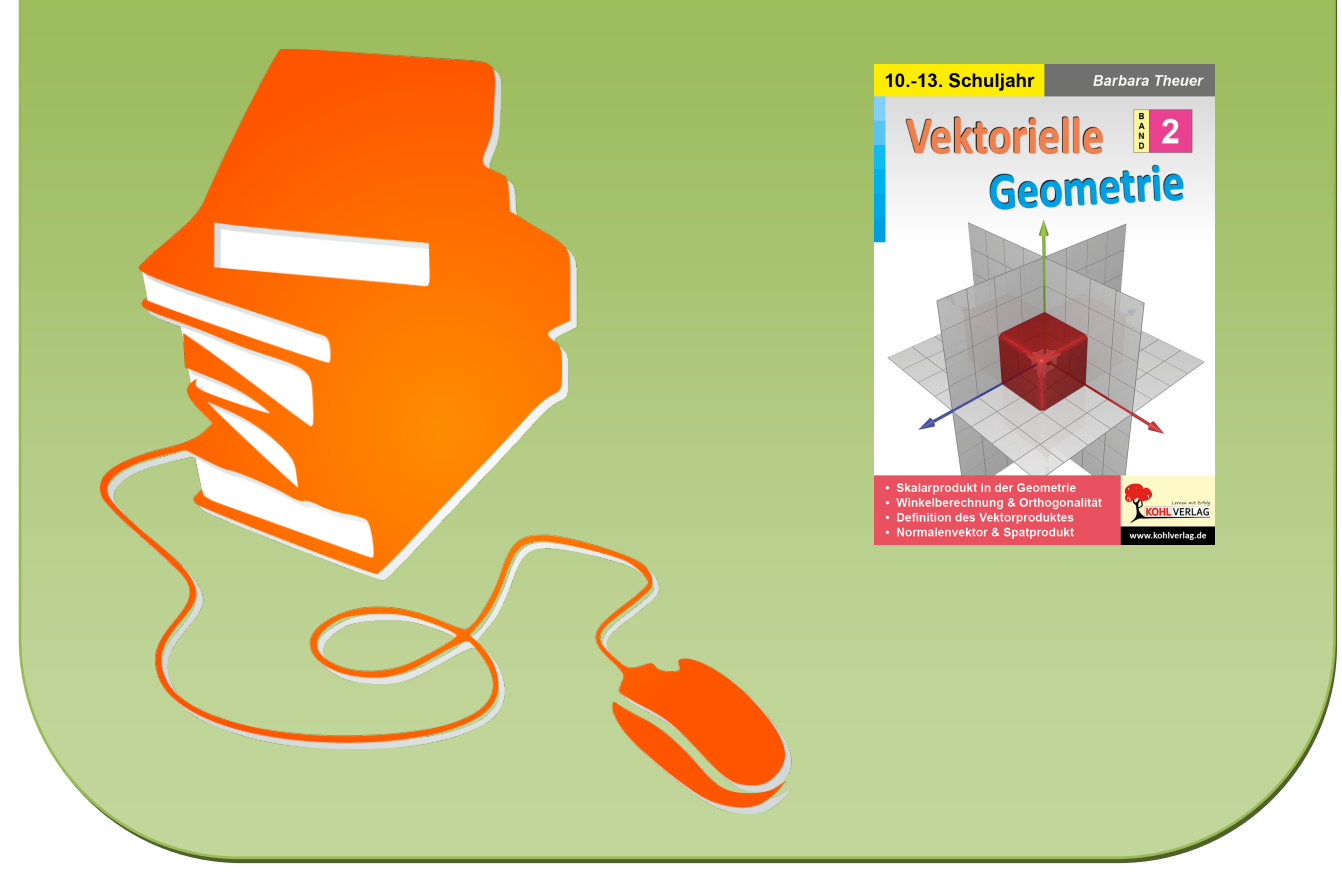

© Copyright school-scout.de / e-learning-academy AG – Urheberrechtshinweis (® erser Material-Vorschau sind Copyright school-scout.de / e-learning-academy AG – Urheberrechtshinweis<br>Iearning-academy AG. Wer diese Vorschause

# **Inhalt**

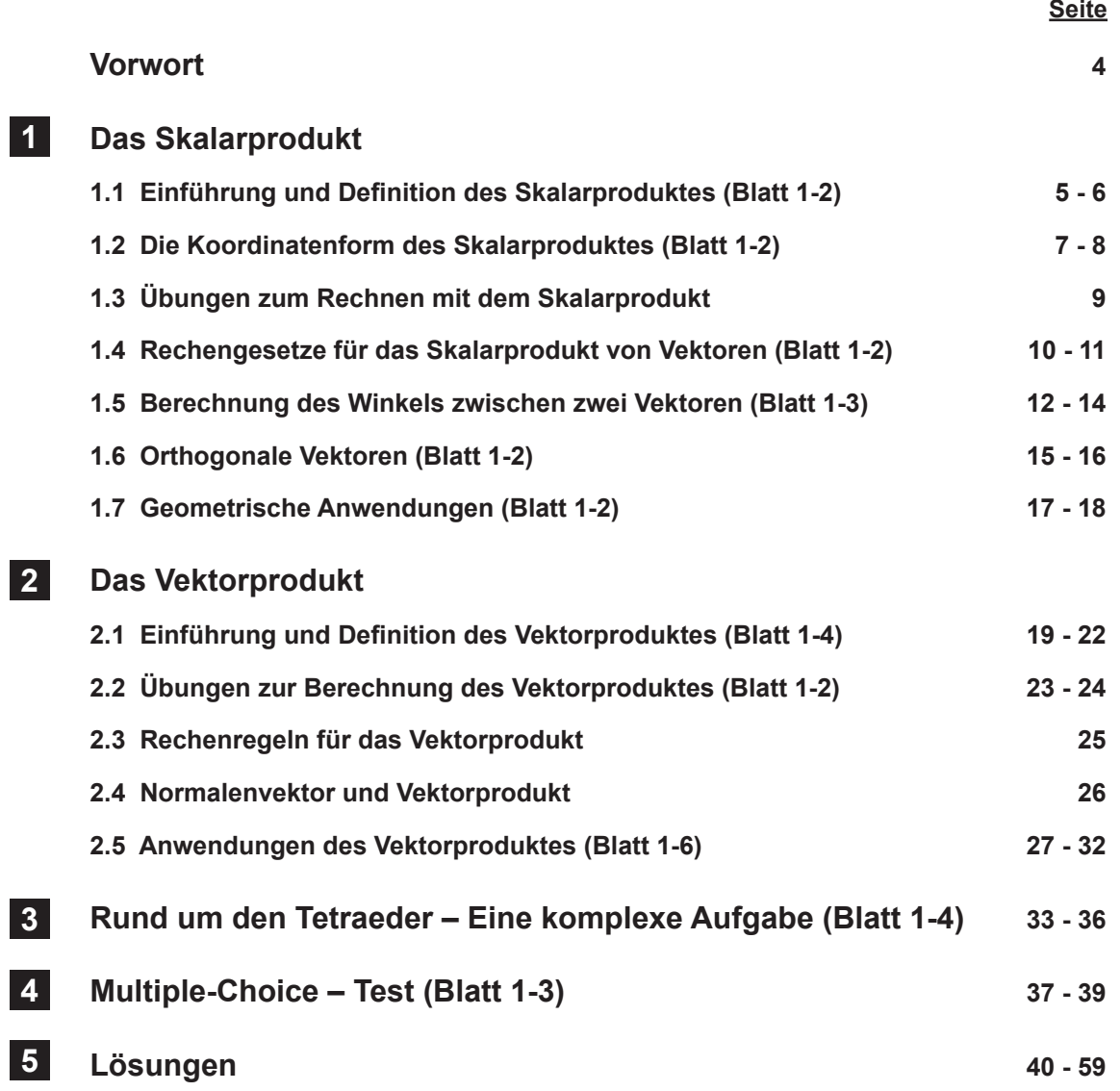

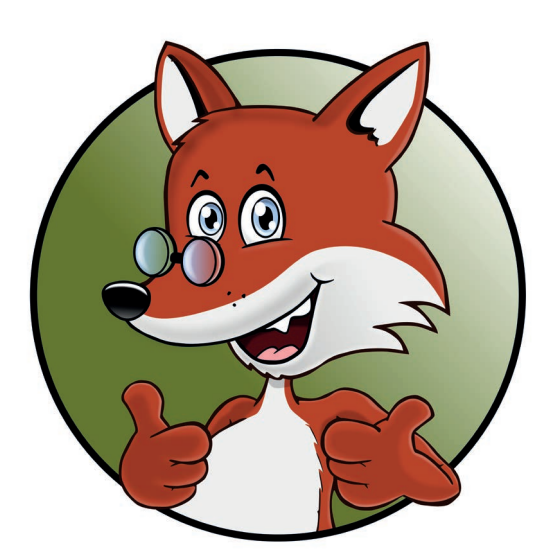

# **Vorwort**

Während im ersten Band der Reihe "Vektorielle Geometrie" Aufgabenmaterial zu den Grundlagen der Vektorrechnung – wie beispielsweise Definitionen des Vektors als gerichtete Größe, Komponentenschreibweise von Vektoren, Darstellung von Punkten, Vektoren und geometrischen Objekten im räumlichen Koordinatensystem, zeichnerische und rechnerische Addition und Subtraktion von Vektoren, ihre Vervielfachung sowie Untersuchungen zur Gültigkeit von vektoriellem Kommunikativ-, Assoziativ- und Distributivgesetz – angeboten wird, konzentriert sich der zweite Band ausschließlich auf die vektoriellen Operationen *Skalarprodukt* und *Vektorprodukt*.

Entsprechend der Bedeutung des Skalarproduktes für Berechnungen in Physik und Technik wird in vorliegendem Heft für die Einführung dieser Operation die Berechnung der mechanischen Arbeit als anschauliches, fachübergreifendes Beispiel gewählt. Dass bei dieser Berechnung – folgend aus den Gesetzen der Trigonometrie am rechtwinkligen Dreieck – der Kosinus des Winkels zwischen Kraftvektor und seiner Komponente in Wegrichtung einfließt, wird den Schülern verständlich gemacht und ebenso, dass die Verknüpfung der Vektoren von Kraft und Weg die richtungslose Größe Arbeit als *Skalarprodukt* der vektoriellen Größen Kraft und Weg definiert.

Die verallgemeinerte Definition des Skalarproduktes zweier Vektoren als Produkt ihrer Beträge und dem Kosinus ihres eingeschlossenen Winkels und die Verbindung mit der Koordinatenform des Skalarproduktes ermöglichen es, den von zwei Vektoren eingeschlossenen Winkel sowie Winkel geometrischer Figuren zu berechnen, was einen Schwerpunkt in diesem Abschnitt darstellt. Dabei kommt der Orthogonalität von Vektoren, welche sich mit Hilfe des Skalarproduktes einfach nachweisen lässt, besondere Bedeutung zu. Berechnungen am Dreieck und einfache geometrische Beweise runden das Thema ab.

Im zweiten Abschnitt des Heftes wird das *Vektorprodukt* (auch *Kreuzprodukt*) als weitere Form der multiplikativen Verknüpfung von Vektoren behandelt. Die Motivation für die Einführung dieser Operation wird aus der Notwendigkeit entwickelt, zu einer von zwei Vektoren aufgespannten Ebene einen *Normalenvektor*, welcher folglich orthogonal zu beiden Spannvektoren sein muss, zu erzeugen. Mit der Lösung des Gleichungssystems, welches aus dem Anwenden der Orthogonalitätsbedingung auf beide Spannvektoren resultiert, ergibt sich die Lösungsmatrix zur Berechnung des Vektorproduktes.

Auch die vereinfachte Rechenvorschrift der kreuzweisen Multiplikation entsprechender Komponenten wird vorgestellt. Neben zahlreichen Übungen zur Berechnung des Vektorproduktes und Untersuchungen zur Gültigkeit der bekannten Rechengesetze liegt ein Schwerpunkt auf der Anwendung zur Berechnung von Parallelogramm- und Dreiecksflächen sowie des Volumens eines Spats mittels *Spatprodukt*.

Die abschließend angebotene komplexe Aufgabe mit Prüfungsniveau und ein Multiple-Choice-Test können zur Leistungsbewertung oder Selbstkontrolle der Schüler eingesetzt werden. In dem Anliegen, sowohl zur Verbesserung der Fertigkeiten der Schüler beim Berechnen von Skalar- und Vektorprodukt als auch zum Verständnis der Zusammenhänge beizutragen, mit dem weiteren Ziel, eine gute Grundlage für die Behandlung von Geraden im Raum, Ebenen und deren Lagebeziehung - Inhalt des Folgebands "Vektorielle Geometrie, Band 3" - zu schaffen, wünschen beim Einsatz des Materials viel Erfolg:

Das Team des Kohl-Verlags und

**Barbara Theuer**

## **Das Skalarprodukt**

## **1.1 Einführung und Definition des Skalarproduktes (Blatt 1) 1**

## **Ein Beispiel aus der Physik**

Eine Pferdekutsche wird gleichmäßig über einen Waldweg gezogen. Die von den Pferden aufgebrachte Zugkraft wird in Richtung der Deichsel aufgebracht. Diese wird durch den Kraftvektor *F* dargestellt. Um die mechanische Arbeit *W* zu berechnen, welche bei der → Bewegung der Kutsche um den Weg *s* – veranschaulicht durch den Vektor  $\vec{s}$  – verrichtet wird, ist die Kraftkomponente  $\mathit{F}_{\mathit{s}}$  in Wegrichtung entscheidend. יו;<br>⊣

Es gilt:  $W = |\vec{F}_S| \cdot |\vec{s}| = F_S \cdot s$ 

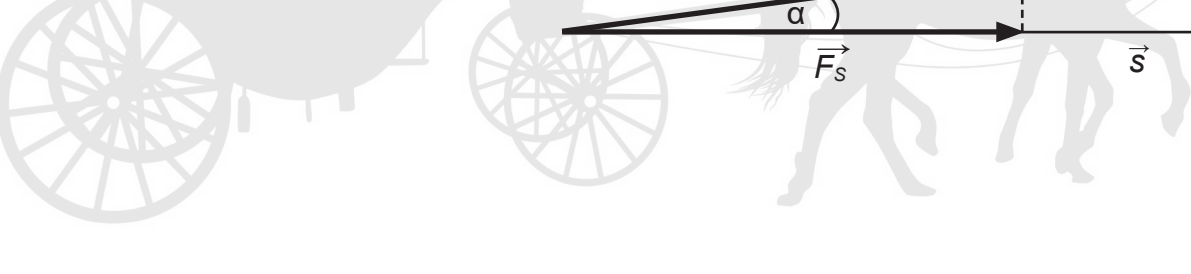

*F* →

Den Betrag der Kraftkomponente *FS* kann man mit Hilfe des Kosinus ausdrücken. In dem rechtwinkligen<br>Draiask ABC ailt l⊆\ – l⊑\ sees a Dreieck ABC gilt:  $|F_s| = |F| \cdot \cos \alpha$ Somit folgt für die mechanische Arbeit:  $W = |\vec{F}| \cdot |\vec{s}| \cdot \cos \alpha$  $\Rightarrow$ 

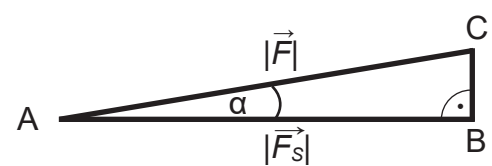

Dieses Produkt ist kein Vektor, sondern eine skalare Größe (= reelle Zahl). Es wird als *Skalarprodukt F ● s* **der Vektoren** *F* **und** *s* bezeichnet. → → → →

## **Geometrische Definition**

Die Vektoren *ā* und  $\vec{b}$  schließen den Winkel γ ein. Die Operation *a* ● *b* **=** |*a*| • |*b*| • cos γ wird als → → → → Skalarprodukt der Vektoren *a* und  $\vec{b}$  definiert.

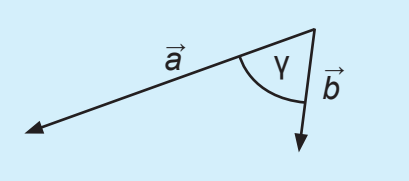

## Beispiel:

Zwei Pferde ziehen mit einer Gesamtkraft von 1600 N in Richtung der Deichsel (α = 30° Neigung gegen die Horizontale) eine Kutsche um 100 m entlang eines horizontalen Waldweges. Welche mechanische Arbeit wird dabei verrichtet?

## Lösung:

 $\overrightarrow{W} = |\overrightarrow{F}| \cdot |\overrightarrow{s}| \cdot \cos \alpha$  $W = 1600 \text{ N} \cdot 100 \text{ m} \cdot \cos 30^{\circ}$ W ≈ 138.564 Nm ≈ 138,6 kJ

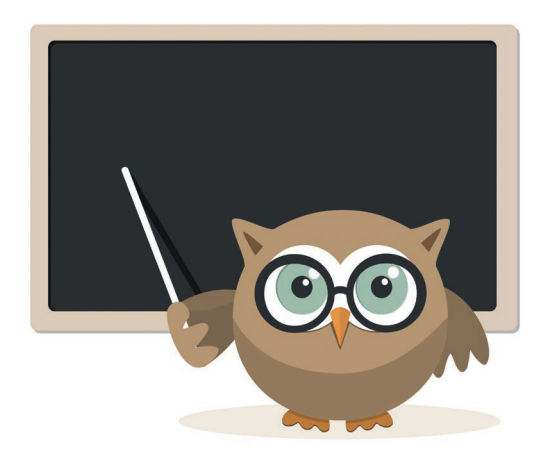

## **Das Skalarprodukt 1.1 Einführung und Definition des Skalarproduktes (Blatt 2) 1**

**Aufgabe 1:** *Berechne die mechanische Arbeit, die zum Ziehen eines besetzten Schlittens entlang einer horizontalen Strecke von 300 m Länge verrichtet werden muss. Entnimm die nötigen Angaben der Skizze.*

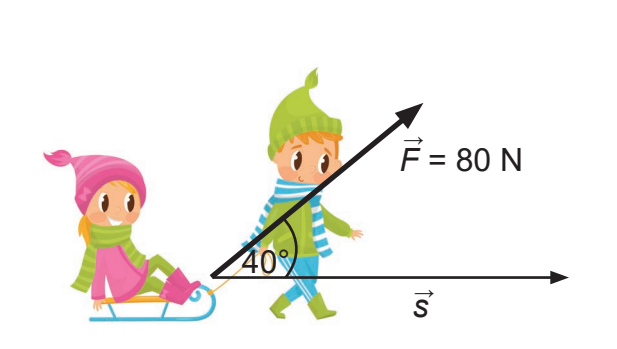

**<u>Aufgabe 2</u>:** *Gegeben sind die Vektoren*  $\vec{a} = \begin{pmatrix} 4 \\ 0 \\ 4 \end{pmatrix}$  *und*  $\vec{b} = \begin{pmatrix} 4 \\ 4 \\ 0 \end{pmatrix}$ *.*  $\begin{pmatrix} 4 \\ 0 \\ 4 \end{pmatrix}$  und  $\vec{b} = \begin{pmatrix} 4 \\ 4 \\ 0 \end{pmatrix}$ 4 0  $\vec{a}$   $\vec{b}$   $\vec{b}$   $\vec{c}$ 

 *Die Vektoren a und b schließen einen Winkel von 60° ein. Berechne das Skalarprodukt* **a ●** *b* **nach der geometrischen Definition (Blatt 1).** 

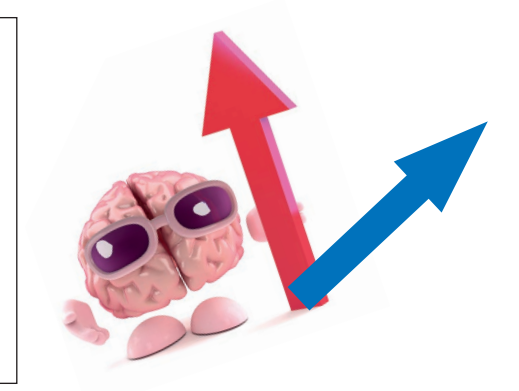

- **Aufgabe 3: a)** *Zeichne auf genormtes Kästchenpapier (Kästchenbreite 0,5 cm) die Vektoren*  $\vec{a} = \binom{12}{5}$  *und*  $\vec{b} = \binom{8}{5}$  *mit einem gemeinsamen Anfangspunkt. Ermittle die Länge der Vektoren und die Größe des von a und b eingeschlossenen Winkels γ aus der Zeichnung.* 5 8 -6  $\vec{a} = (12)$  und  $\vec{b}$ →
- **b)** Berechne das Skalarprodukt **a b** nach der geometrischen Definition.

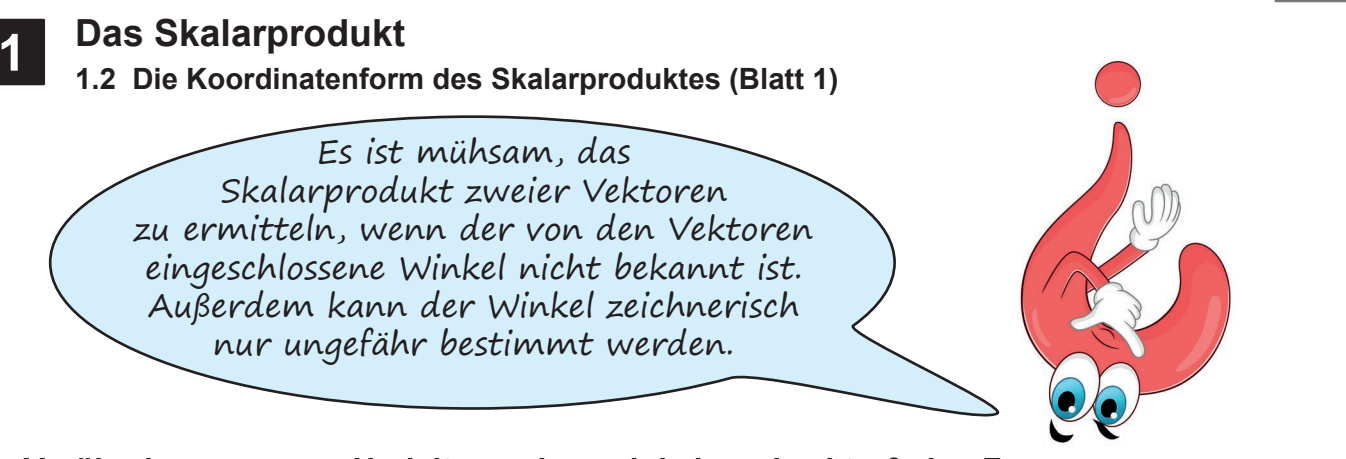

**Vorüberlegungen zur Herleitung einer winkel- und vektorfreien Form**

**Aufgabe 1:** *Es gibt einen Hilfsvektor c, welcher den Zusammenhang zwischen den*  →  *Vektoren a und b angibt. Fertige eine entsprechende Skizze an.* → →

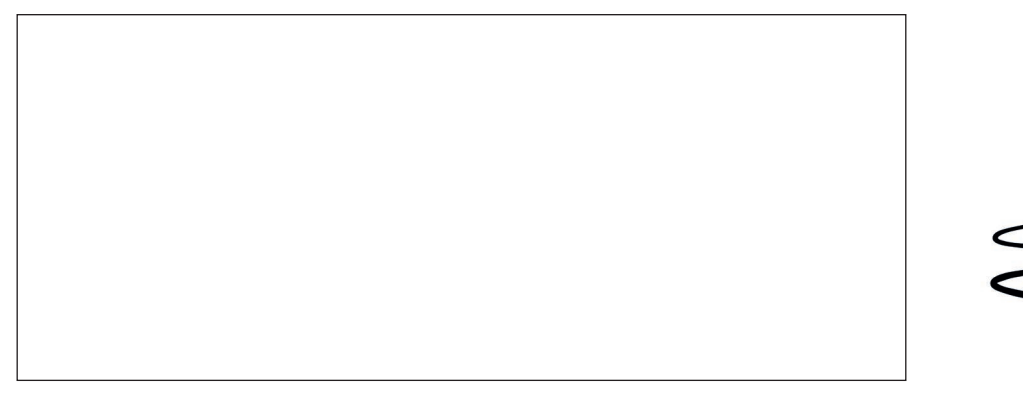

**Aufgabe 2:** *Welcher mathematische Satz gibt die Beziehung zwischen den Beträgen der*  Vektoren a, b, c und dem von a und b eingeschlossenen Winkel γ an? Schreibe die entsprechende Gleichung unter Verwendung der Symbole |al, *|b|, |c| und γ auf.* 

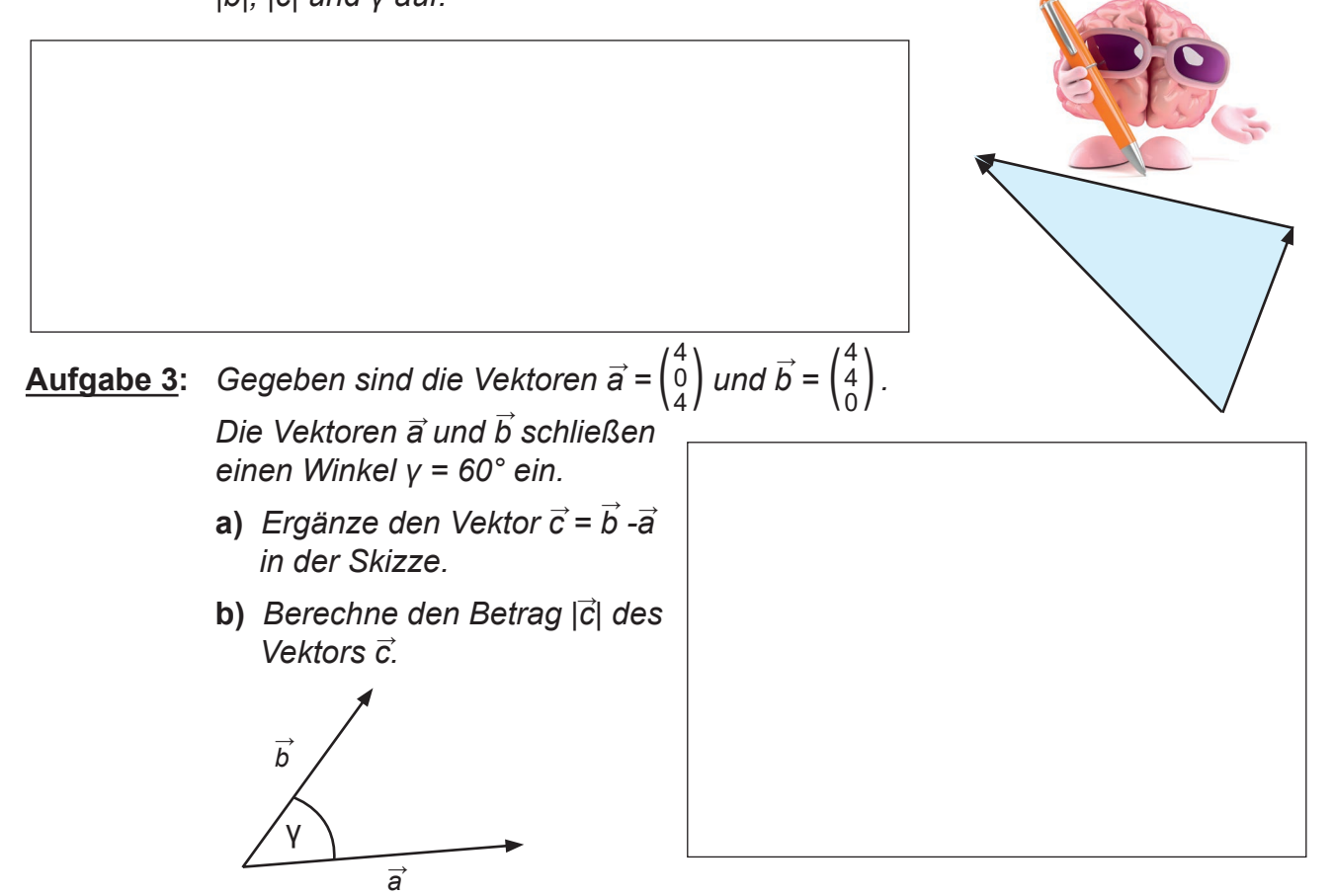

**1.2 Die Koordinatenform des Skalarproduktes (Blatt 2) 1**

## **Herleitung einer winkel- und vektorfreien Form**

In dem von den Vektoren *ā*,  $\vec{b}$  und  $\vec{c}$  beschriebenen Dreieck gilt für die Beträge dieser Vektoren der Kosinussatz:

**1.**  $|\vec{c}|^2 = |\vec{a}|^2 + |\vec{b}|^2 - 2 \cdot |\vec{a}| \cdot |\vec{b}| \cdot \cos \gamma$ 

Geometrische Definition des Skalarproduktes!

**2.**  $|\vec{c}|^2 = |\vec{a}|^2 + |\vec{b}|^2 - 2 \cdot \vec{a} \cdot \vec{b}$ **3.**  $2 \cdot \vec{a} \cdot \vec{b} = |\vec{a}|^2 + |\vec{b}|^2 - |\vec{c}|^2$  (Umformung) **4.**  $2 \cdot \vec{a} \cdot \vec{b} = |\vec{a}|^2 + |\vec{b}|^2 - |\vec{b} \cdot \vec{a}|^2$ 

Unter Anwendung bekannten Wissens über die Komponentenform und den Betrag eines Vektors folgt:  $\overline{2}$ →

5. 
$$
2 \cdot \vec{a} \cdot \vec{b} = a_1^2 + a_2^2 + a_3^2 + b_1^2 + b_2^2 + b_3^2
$$
  
\n-  $((b_1 - a_1)^2 + (b_2 - a_2)^2 + (b_3 - a_3)^2)$   
\n5. + *nur* ein Schritt  $\rightarrow$  6.?

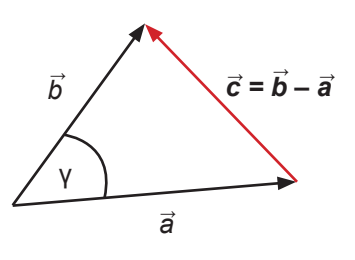

**Komponentenform**  $\vec{a} = \begin{pmatrix} a_1 \\ a_2 \\ a_3 \end{pmatrix}$   $\vec{b} =$  $\vec{b}$  - $\vec{a} = \begin{pmatrix} b_1 - a_1 \\ b_2 - a_2 \\ b_2 - a_2 \end{pmatrix}$  $\begin{bmatrix} a_1 \\ a_2 \\ a_3 \end{bmatrix}$   $\vec{b} = \begin{pmatrix} b_1 \\ b_2 \\ b_3 \end{pmatrix}$ *b*3 *b*<sup>3</sup> -*a*<sup>3</sup>  $\vec{a}$  –  $\begin{pmatrix} a_1 \\ a_2 \end{pmatrix}$  –  $\vec{b}$  $\vec{h}$   $\Rightarrow$ 

## **Betrag**

 $|\vec{a}| = \sqrt{a_1^2 + a_2^2 + a_3^2}$  $|\vec{a}|^2 = a_1^2 + a_2^2 + a_3^2$  $\Rightarrow$  $\Rightarrow$ 

**Aufgabe 4:** *Zeige ausführlich alle Umformungen, welche von Gleichung 5. zu Gleichung 6. führen! Setze dabei die 2. binomische Formel ein.*

**Koordinatenform des Skalarproduktes**

 $\underline{\mathbf{In}}$  der Ebene:  $\vec{a} \cdot \vec{b} = \begin{pmatrix} a_1 \\ a_2 \end{pmatrix} \cdot \begin{pmatrix} b_1 \\ b_2 \end{pmatrix} = a_1 b_1 + a_2 b_2$  $\underline{\text{Im} \text{ Raum}}$ :  $\vec{a} \cdot \vec{b} = \begin{pmatrix} a_1 \\ a_2 \\ a_3 \end{pmatrix} \cdot \begin{pmatrix} b_1 \\ b_2 \\ b_3 \end{pmatrix} = a_1 b_1 + a_2 b_2 + a_3 b_3$ *a***2** *b***1** *b***2**  $\begin{pmatrix} a_1 \\ a_2 \\ a_3 \end{pmatrix}$   $\bullet \begin{pmatrix} b_1 \\ b_2 \\ b_3 \end{pmatrix}$ *b***3**  $\vec{a}$   $\vec{b}$  $\vec{a}$   $\vec{b}$ 

<u>Beispiel</u>: Gegeben:  $\vec{a} = \begin{pmatrix} 4 \ 0 \ 3 \end{pmatrix}$  und  $\vec{b} = \begin{pmatrix} 4 \ 4 \ 2 \end{pmatrix}$ , gesucht: Skalarprodukt <u>Lösung</u>: **a ●**  $\vec{b}$  =  $\begin{pmatrix} 4 \\ 0 \\ 3 \end{pmatrix}$  ●  $\begin{pmatrix} 4 \\ 4 \\ 2 \end{pmatrix}$  = 4 • 4 + 0 • 4 + 3 • 2 = **22**  $\begin{pmatrix} 4 \\ 0 \\ 3 \end{pmatrix}$  und  $\vec{b} = \begin{pmatrix} 4 \\ 4 \\ 2 \end{pmatrix}$  $\begin{pmatrix} 4 \\ 0 \\ 3 \end{pmatrix}$   $\bullet$   $\begin{pmatrix} 4 \\ 4 \\ 2 \end{pmatrix}$ 2 2  $\vec{a}$  -  $\vec{b}$  $\vec{a}$   $\vec{b}$   $\vec{b}$   $\vec{c}$ 

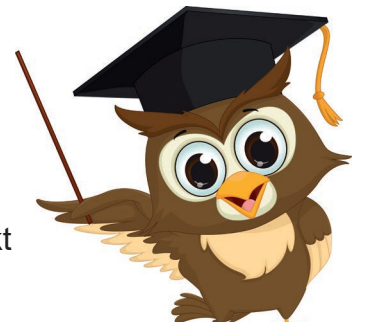

## **Das Skalarprodukt 1.3 Übungen zum Rechnen mit dem Skalarprodukt 1**

**Aufgabe 1:** Berechne das Skalarprodukt der Vektoren a und b.

| <b>a)</b> $\vec{a} = \begin{pmatrix} 3 \\ 2 \end{pmatrix}, \vec{b} = \begin{pmatrix} 1 \\ 5 \end{pmatrix}$             | <b>b)</b> $\vec{a} = \begin{pmatrix} 3 \\ 2 \end{pmatrix}, \vec{b} = \begin{pmatrix} -1 \\ 5 \end{pmatrix}$          |
|----------------------------------------------------------------------------------------------------|----------------------------------------------------------------------------------------------------|
| <b>c)</b> $\vec{a} = \begin{pmatrix} 4 \\ 3 \end{pmatrix}, \vec{b} = \begin{pmatrix} 3 \\ -4 \end{pmatrix}$            | <b>d)</b> $\vec{a} = \begin{pmatrix} 0 \\ 5 \end{pmatrix}, \vec{b} = \begin{pmatrix} 3 \\ 0 \end{pmatrix}$           |
| <b>e)</b> $\vec{a} = \begin{pmatrix} 2 \\ 1 \\ -5 \end{pmatrix}, \vec{b} = \begin{pmatrix} 3 \\ -1 \\ 1 \end{pmatrix}$ | <b>f)</b> $\vec{a} = \begin{pmatrix} 4 \\ 0 \\ 5 \end{pmatrix}, \vec{b} = \begin{pmatrix} 2 \\ 6 \\ 1 \end{pmatrix}$ |

$$
\textbf{g) } \vec{a} = \begin{pmatrix} 7 \\ 2 \\ 3 \end{pmatrix}, \ \vec{b} = \begin{pmatrix} 0 \\ 3 \\ -2 \end{pmatrix} \qquad \qquad \textbf{h) } \vec{a} = \begin{pmatrix} k \\ 3k \\ 2k \end{pmatrix}, \ \vec{b} = \begin{pmatrix} 2 \\ 1 \\ -3 \end{pmatrix}
$$

**Aufgabe 2:** Berechne die Skalarprodukte 
$$
\vec{u} \cdot \vec{v}
$$
 und  $\vec{v} \cdot \vec{w}$ .  
Entnimm die Angaben aus der Abbildung rechts.

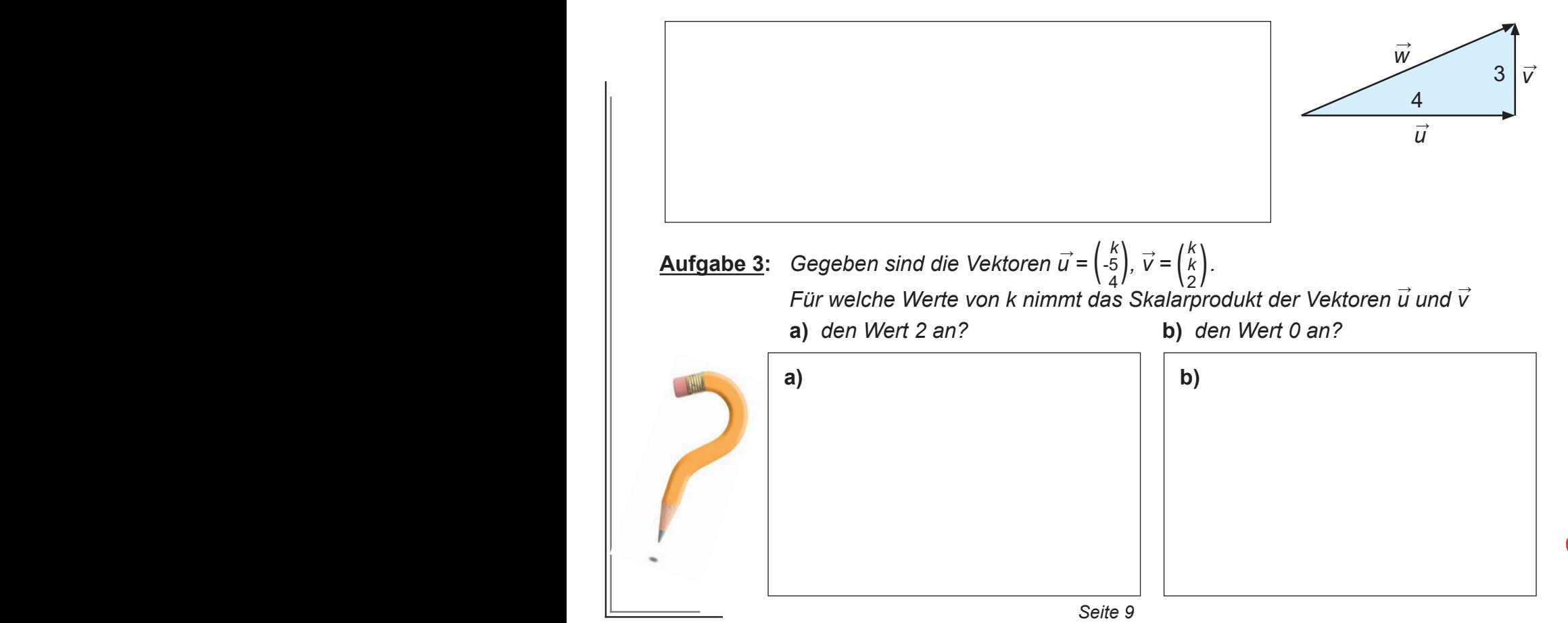

## **Vektorielle Geometrie Band 2: Skalarprodukt und Vektorprodukt**

1. Digitalauflage 2022

© Kohl-Verlag, Kerpen 2022 Alle Rechte vorbehalten.

Inhalt: Barbara Theuer Cover: © fotoflash - AdobeStock.com Redaktion: Kohl-Verlag Grafik & Satz: Kohl-Verlag

## **Bestell-Nr. P12 746**

## **ISBN: 978-3-98558-593-9**

### **Bildquellen ©AdobeStock.com:**

S. 3: Daniel Fuhr; S. 5: Balint Radu, imaggio.design; S. 6: Happypictures, Steve Young; S. 7: alekseymartynov, zhaludesign, Steve Young; S. 8: Steve Young, nyamol; S. 9: Roman Milert; S. 10: joka-<br>toons, Yael Weiss; S. 11:

## **Bildquellen © wikipedia.com:**

S. 17: Triangle-thales-circle, © Martin Thoma; S. 21: RHR, © Ladyt; S. 22: Lorentzkraft v2, © Ladyt, UVW-regel-strom, © MikeRun; S. 29: MParallelepiped-0, © Ag2gaeh (ergänzt), Parallelepiped-v, ©<br>Ag2gaeh (ergänzt), Parall

### **© Kohl-Verlag, Kerpen 2022. Alle Rechte vorbehalten.**

**Das Werk und seine Teile sind urheberrechtlich geschützt und unterliegen dem deutschen Urheberrecht. Jede Nutzung in anderen als den gesetzlich zugelassenen Fällen bedarf der vor**herigen schriftlichen Einwilligung des Verlages (§ 52 a Urhg). Weder das Werk als Ganzes noch seine Teile dürfen ohne Einwilligung des Verlages an Dritte weitergeleitet, in ein Netzwerk<br>wie Internet oder Intranet eingestel und sonstigen Einrichtungen für Lehr- und Unterrichtszwecke. Der Erwerber dieses Werkes in PDF-Format ist berechtigt, das Werk als Ganzes oder in seinen Teilen für den Gebrauch und<br>den Einsatz zur Verwendung im eigenen Unt

- **Die einzelnen Seiten des Werkes dürfen als Arbeitsblätter oder Folien lediglich in Klassenstärke vervielfältigt**
- **werden zur Verwendung im Einsatz des selbst gehaltenen Unterrichts.**
- **Einzelne Arbeitsblätter dürfen Schülern für Referate zur Verfügung gestellt und im eigenen Unterricht zu Vortragszwecken verwendet werden.**
- **Während des eigenen Unterrichts gemeinsam mit den Schülern mit verschiedenen Medien, z.B. am Computer, Tablet via Beamer, Whiteboard**
- **o.a. das Werk in nicht veränderter PDF-Form zu zeigen bzw. zu erarbeiten.**

Jeder weitere kommerzielle Gebrauch oder die Weitergabe an Dritte, auch an andere Lehrpersonen oder pädagogische Fachkräfte mit eigenem Unterrichts- bzw. Lehrauftrag ist nicht<br>gestattet. Jede Verwertung außerhalb des eigen **nimmt keine Verantwortung für die Inhalte externer Links oder fremder Homepages. Jegliche Haftung für direkte oder indirekte Schäden aus Informationen dieser Quellen wird nicht übernommen.** 

**Kohl-Verlag, Kerpen 2022**

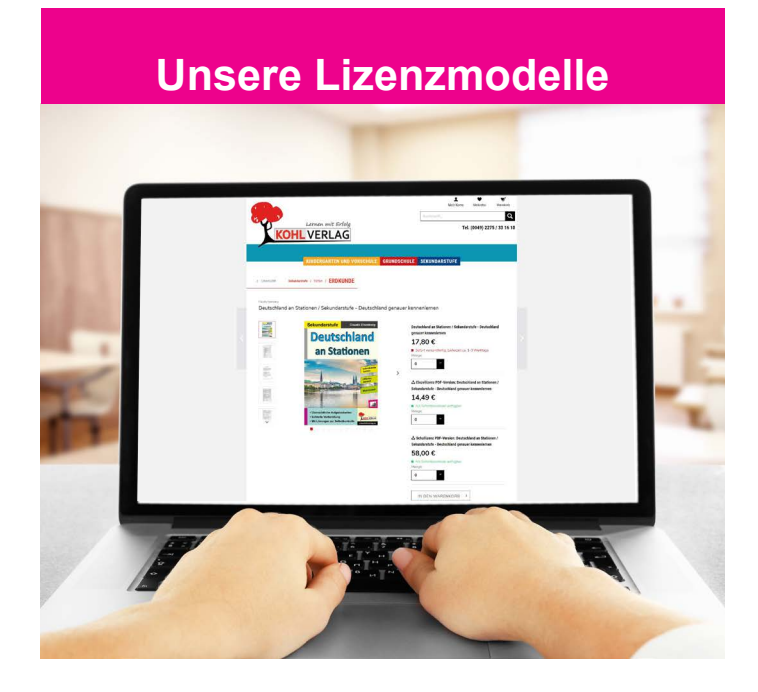

## **Der vorliegende Band ist eine PDF-Einzellizenz**

Sie wollen unsere Kopiervorlagen auch digital nutzen? Kein Problem – fast das gesamte KOHL-Sortiment ist auch sofort als PDF-Download erhältlich! Wir haben verschiedene Lizenzmodelle zur Auswahl:

 $\mathbb{R}$ 

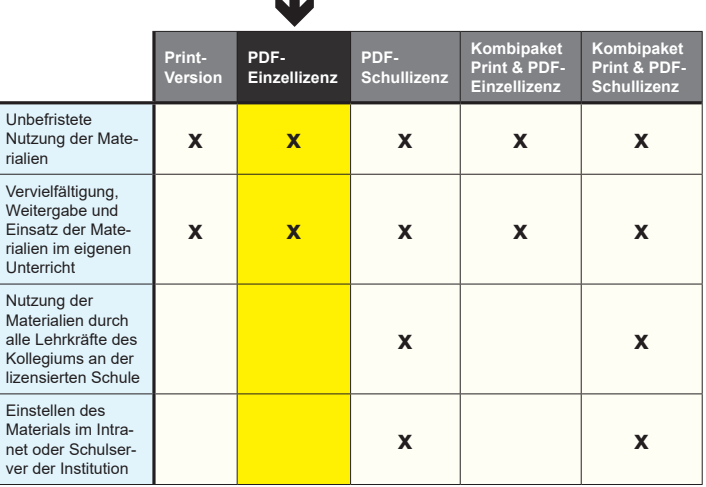

Die erweiterten Lizenzmodelle zu diesem Titel sind jederzeit im Online-Shop unter www.kohlverlag.de erhältlich.

# SCHOOL-SCOUT.DE

## **Unterrichtsmaterialien in digitaler und in gedruckter Form**

# **Auszug aus:**

Vektorielle Geometrie / Band 2

**Das komplette Material finden Sie hier:**

[School-Scout.de](http://www.school-scout.de/79742-vektorielle-geometrie-band-2)

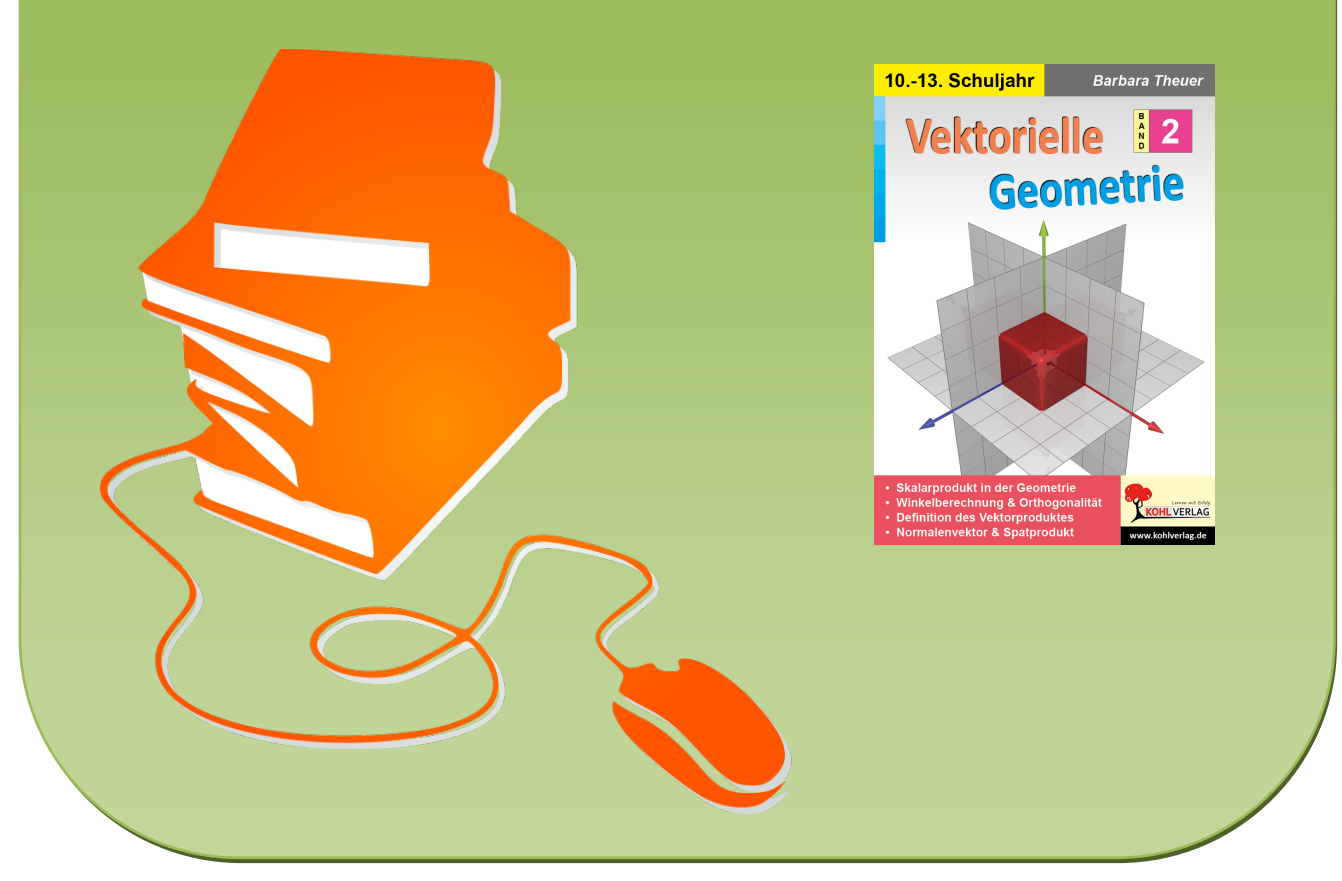

© Copyright school-scout.de / e-learning-academy AG – Urheberrechtshinweis (® erser Material-Vorschau sind Copyright school-scout.de / e-learning-academy AG – Urheberrechtshinweis<br>Iearning-academy AG. Wer diese Vorschause